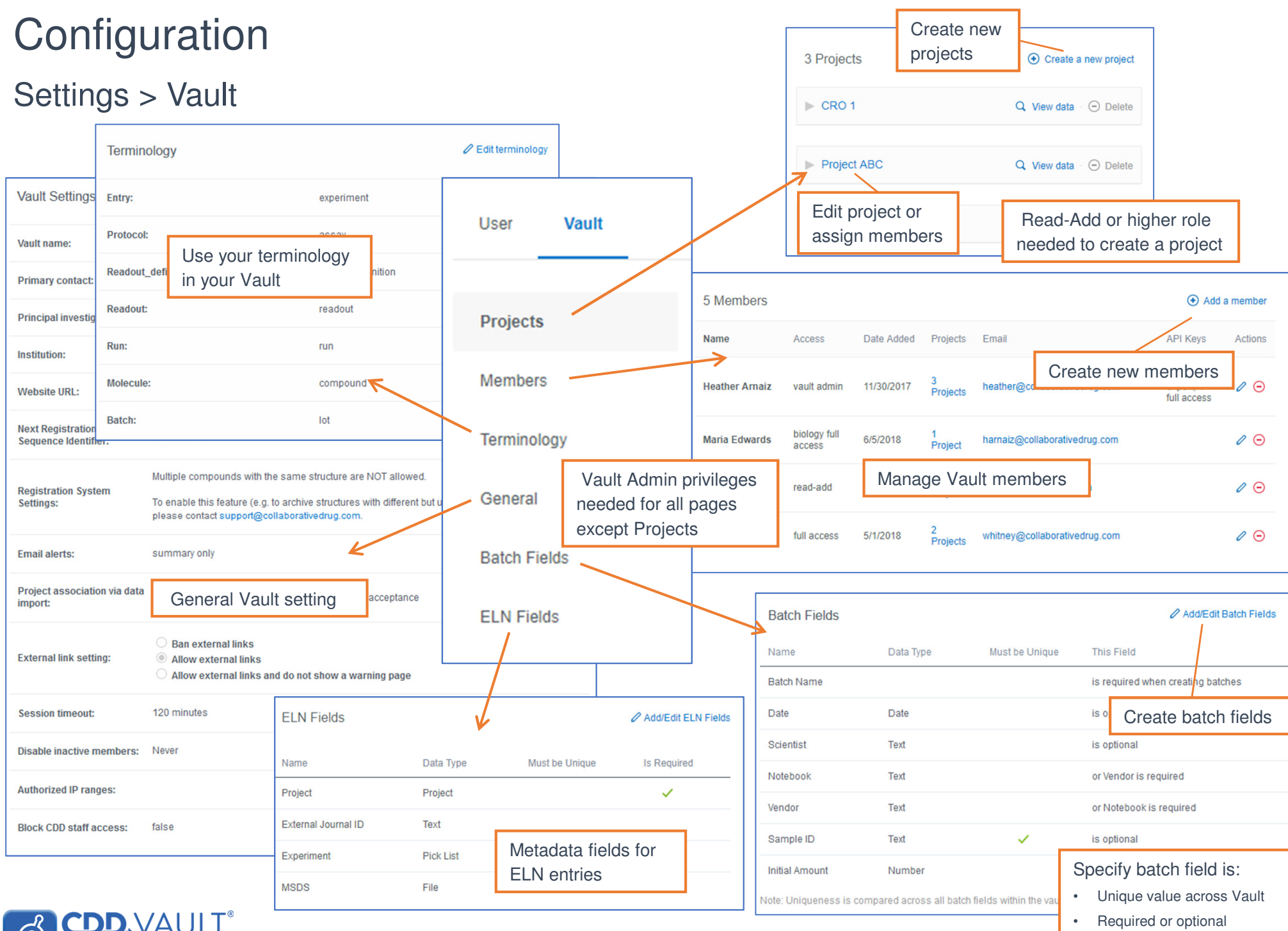

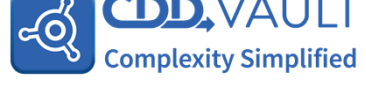

# **Configuration**

### Projects

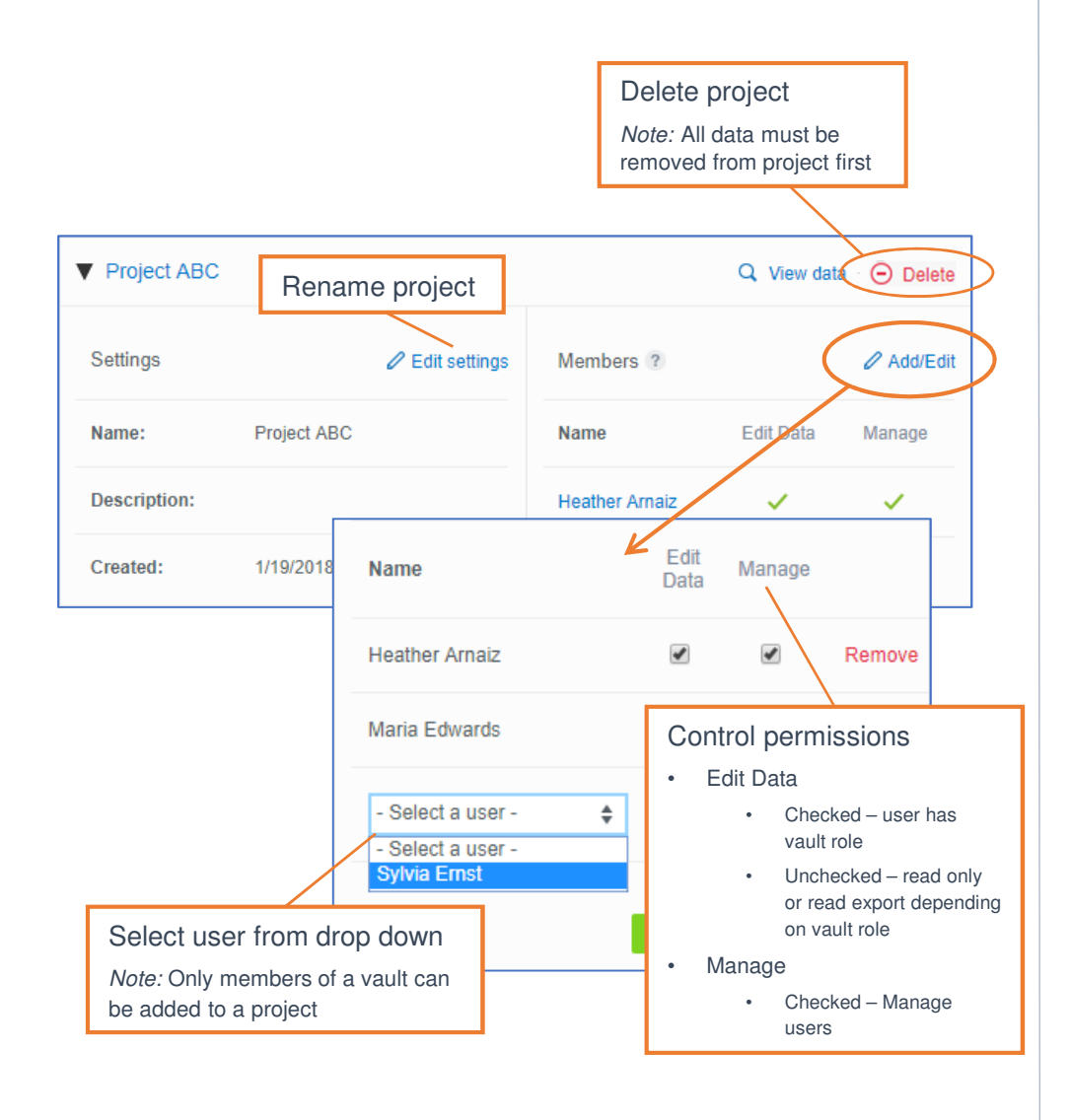

#### Members

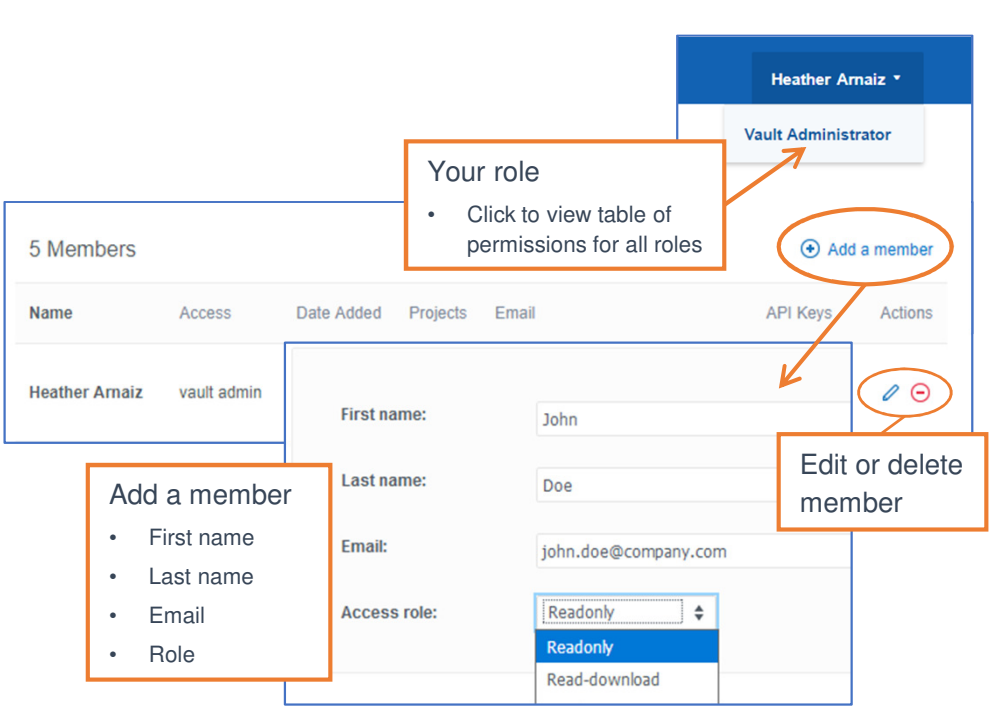

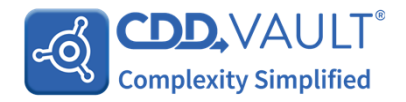

# **Configuration**

### Batch fields

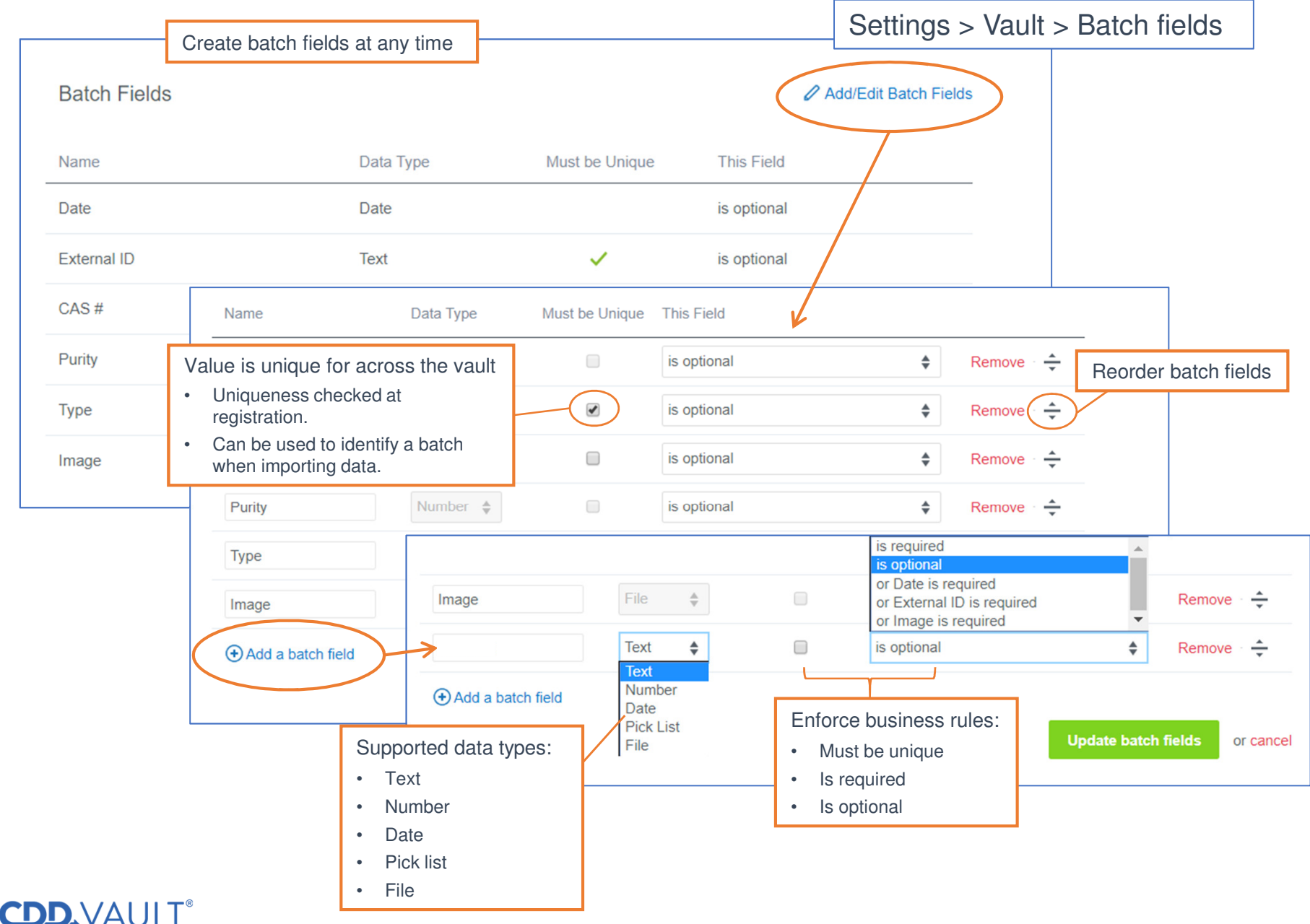

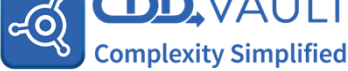